## Guide for AG-CX350 Ver.3.0 clip import on -from P2 card-(Mac) DaVinci Resolve Ver.16.2

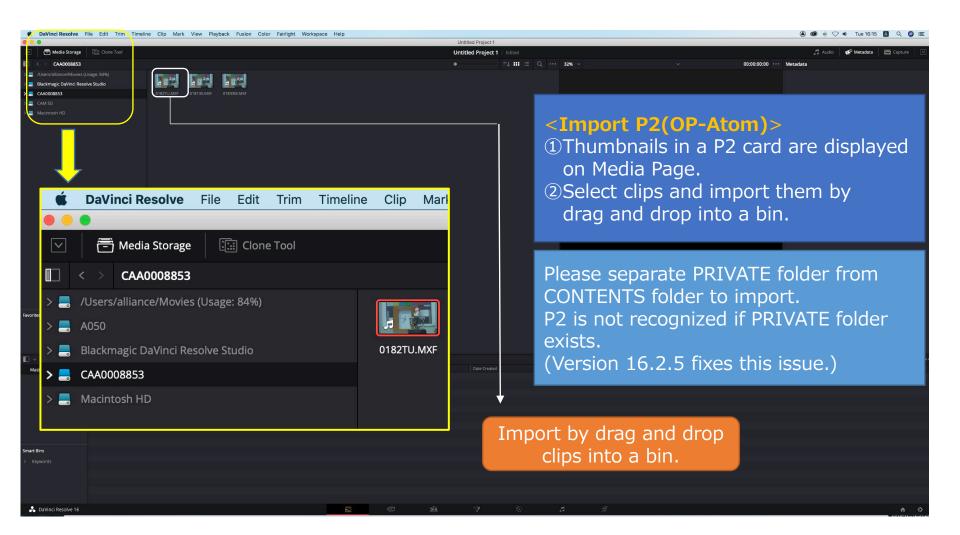

## Guide for AG-CX350 Ver.3.0 clip import on -from P2 card-(Mac) DaVinci Resolve Ver.16.2

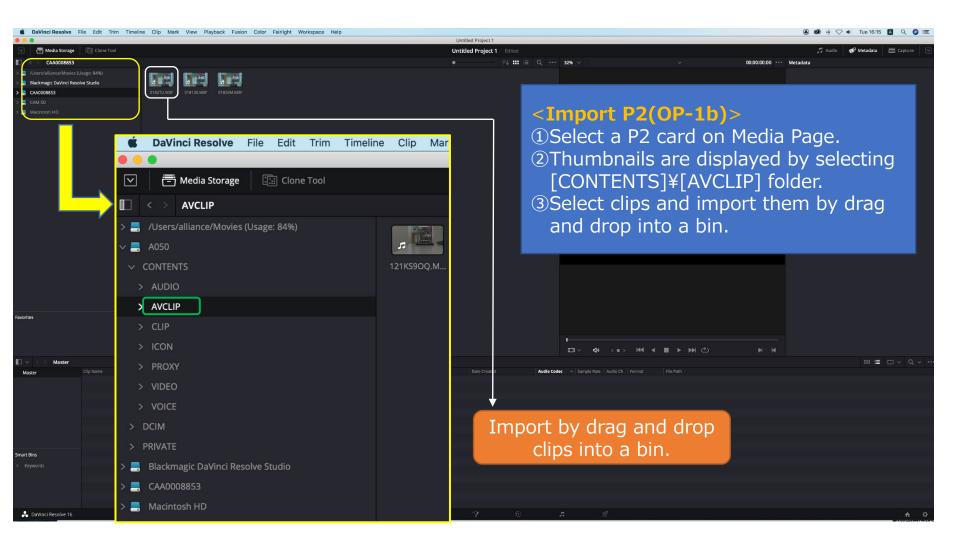

## Guide for AG-CX350 Ver.3.0 clip import on -from P2 card-(Mac) DaVinci Resolve Ver.16.2

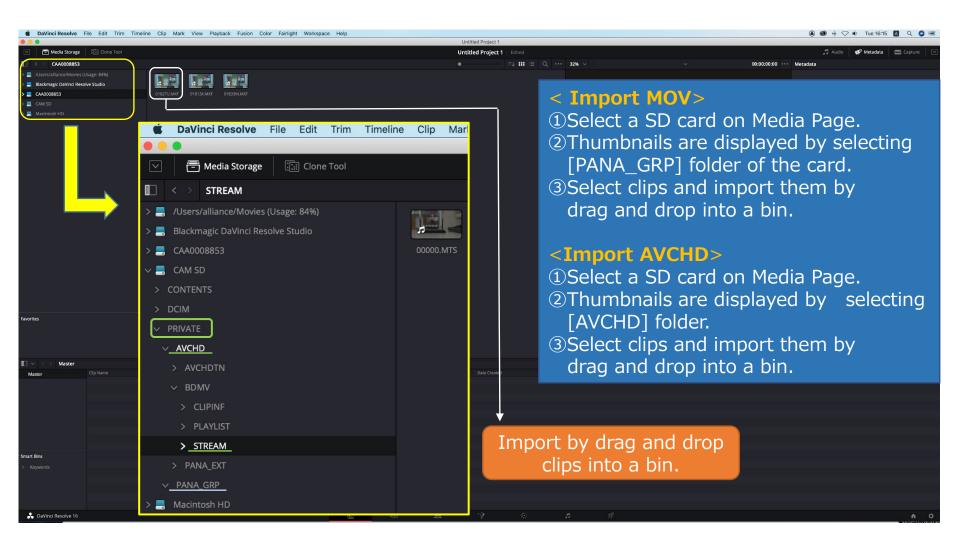